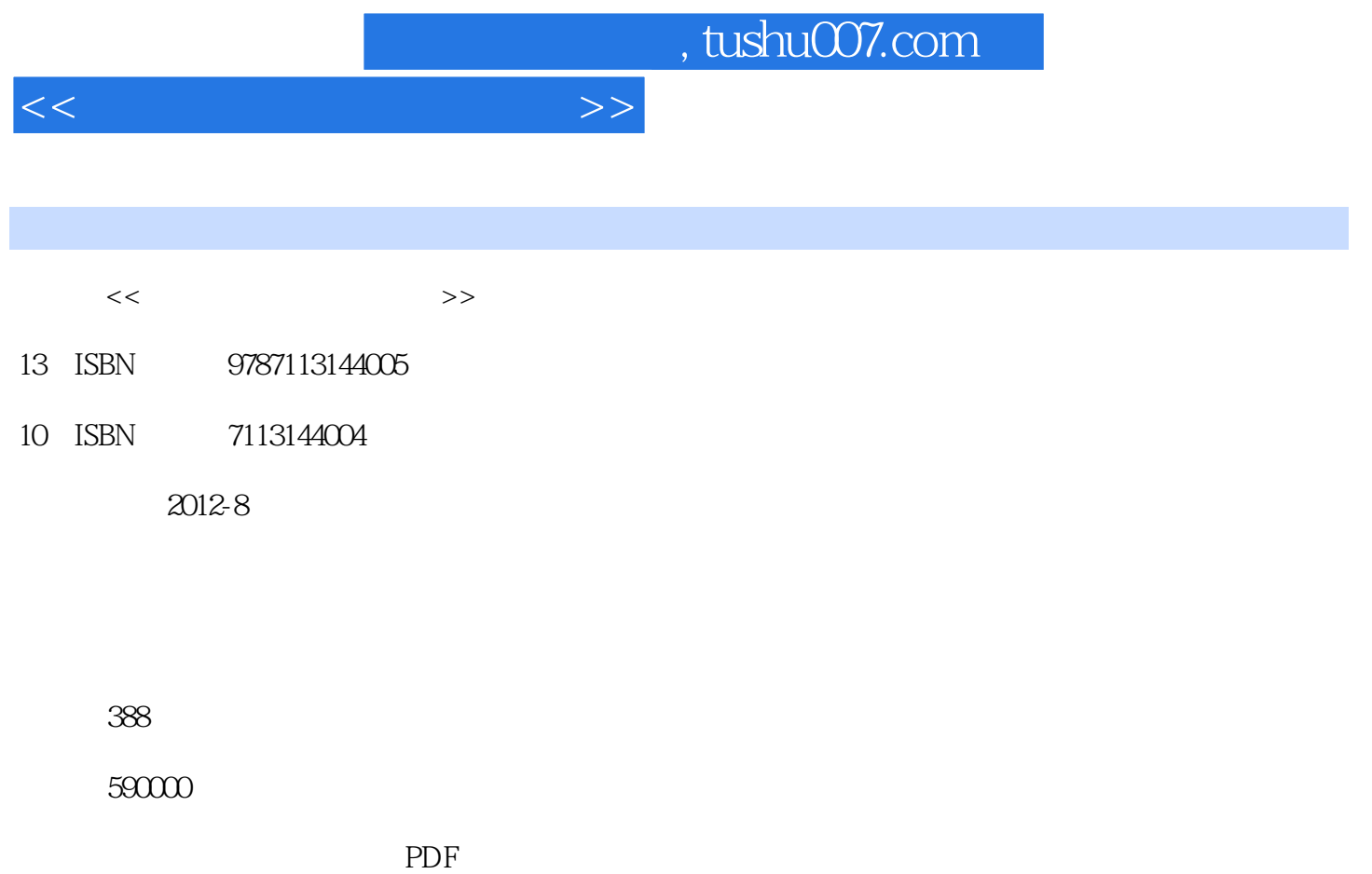

http://www.tushu007.com

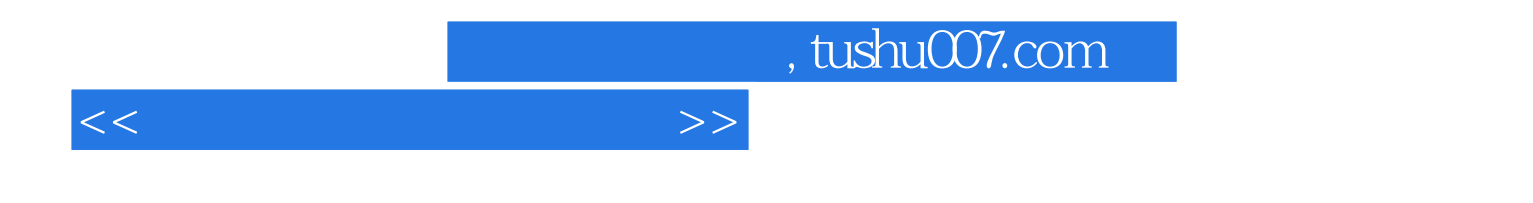

Windows7+Office2010

Windows7+Office2010

, tushu007.com

 $<<\frac{1}{2}$ 

- 1 Windows 7  $\frac{2}{\sqrt{2}}$
- $2^{\degree}$
- $3 \qquad \qquad --$ 
	-
	- 4 Office 2010<br>5 Word 2010
	- 5 Word 2010 e Word<br>7
- $7$ 
	- 8 Excel 2010
	- 9 Excel
	- 10 PowerPoint 2010
- $11$

12

- 第13章 常用办公软件的应用
- $14$
- 第15章 电脑安全与日常维护

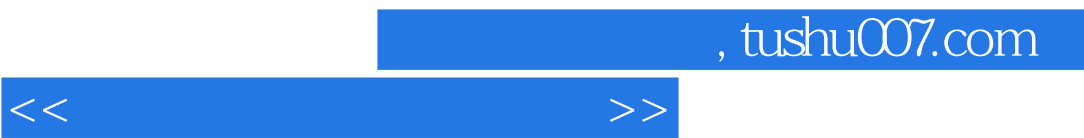

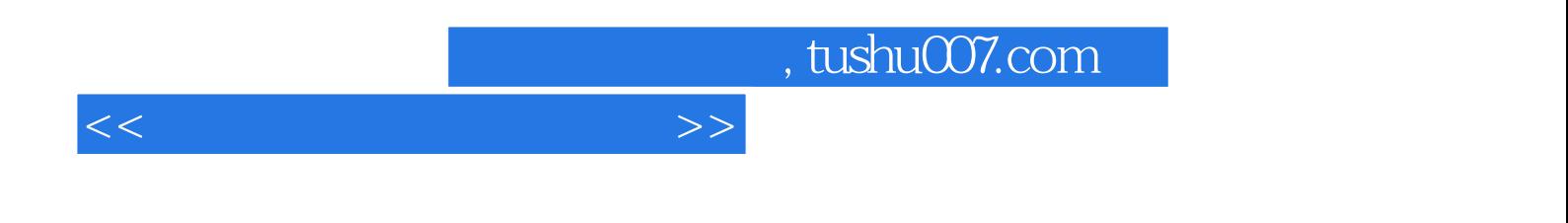

:Windows7+Office2010

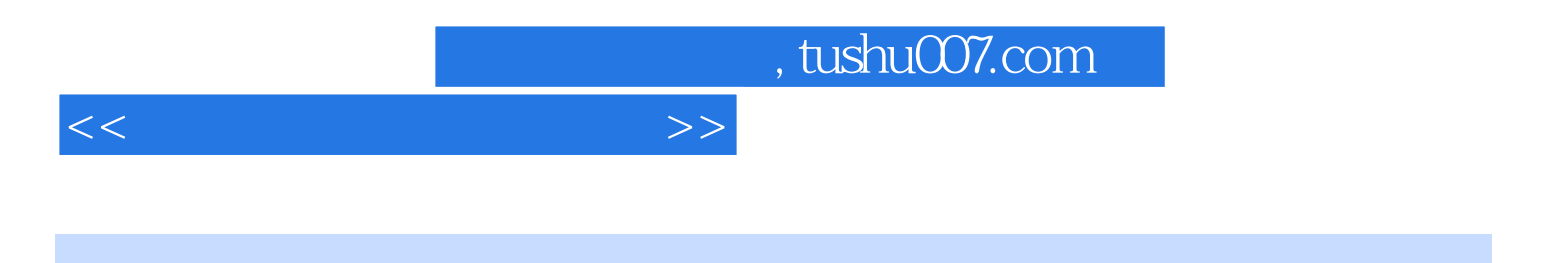

本站所提供下载的PDF图书仅提供预览和简介,请支持正版图书。

更多资源请访问:http://www.tushu007.com